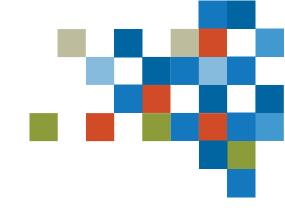

# SEDAR

COMPANY FILINGS TRAINING MAY 04, 2023

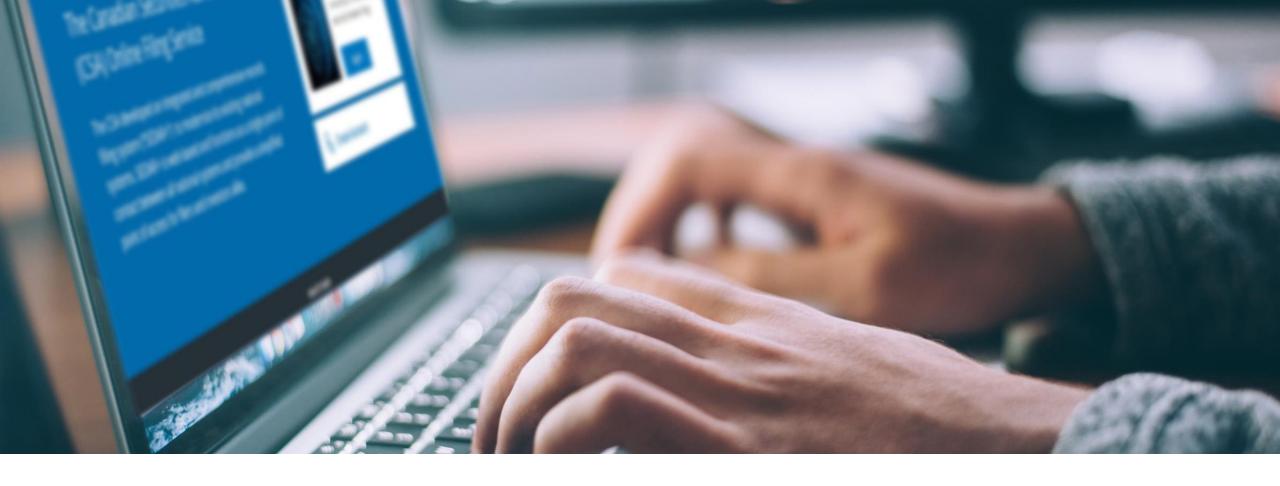

# SESSION INTRODUCTION

Filer Training

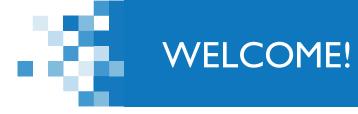

#### A few items before we begin...

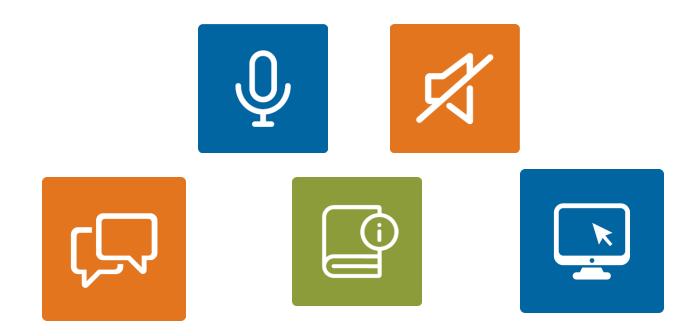

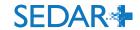

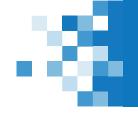

## LEARNING OBJECTIVES

- I. Submit an Annual Financial Statement filing
  - Maintain filing; add document using Grouping ID
- 2. Early Warning Report
  - Drafts; 'Assign to me' function
- 3. View payment details on a filing
  - Payment transaction report

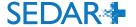

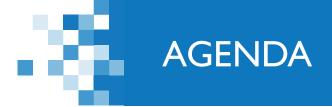

- : Session Introduction (5 mins)
- 2: Annual financial statement filing walkthrough (15 mins)
- 3. Early warning report filing walkthrough (15 mins)
- 4. Drafts (5 mins)
- 5. Payment transactions (10 mins)

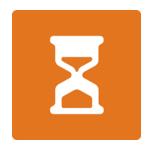

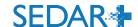

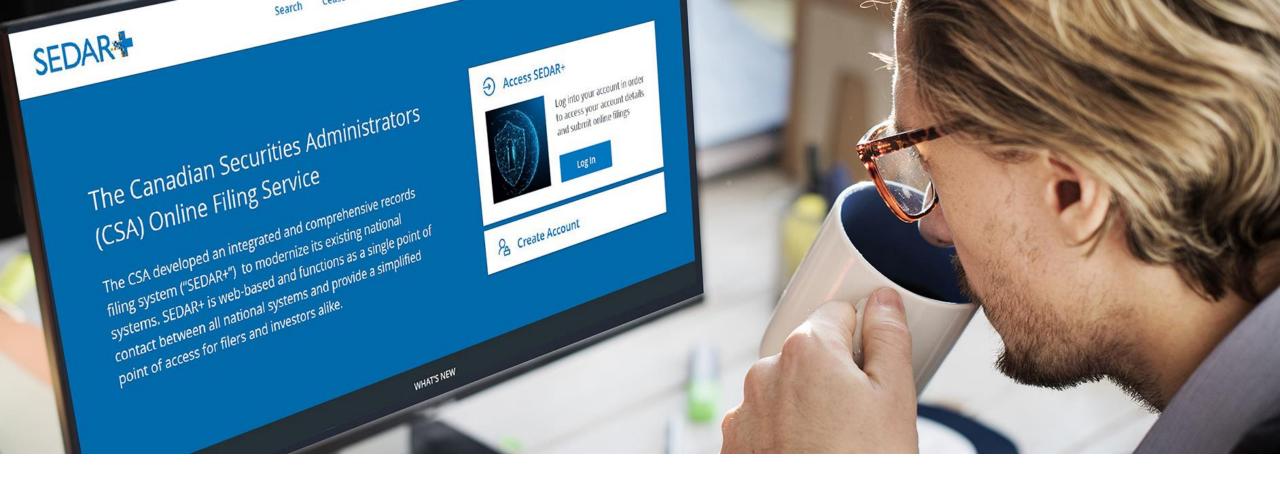

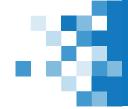

From your Dashboard, select 'Your Profiles'

- Click on the link for the profile you are filing for
- Select 'Actions' on the profile detail's view page
- Select 'Continuous disclosure'
- Select 'Create annual financial statements'

Actions

Maintain profile

Maintain company profile

**Filings** 

**Exempt market offerings** 

Securities offerings

Applications, pre-filings and waivers

Continuous disclosure

Third party filings and securities acquisitions

Authority

Request filing authority

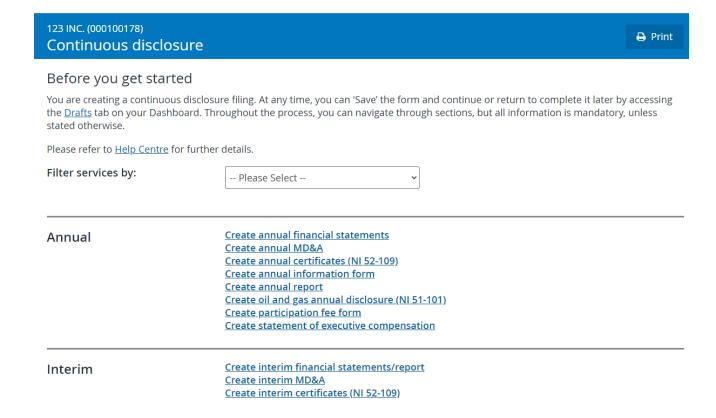

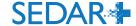

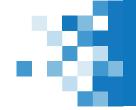

- The 'Your progress' tracker walks you through the various steps on the filing to complete
- Pre-population of certain fields to aid in the filing completions:
  - contact from the user account
  - Recipient agencies and principal regulator from filer profile

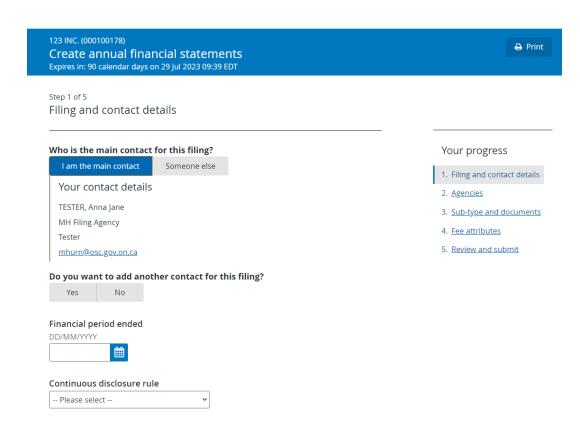

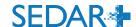

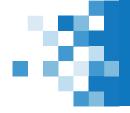

9

## ANNUAL FINANCIAL STATEMENT FILING

| Step 2 of 5<br>Agencies                                                                                                    |
|----------------------------------------------------------------------------------------------------|
| Recipient agencies The jurisdictions from the profile have been selected by default. Please review and validat  All provinces and territories of Canada                          |
| ✓ All provinces of Canada                                                                                                    |
| <b>✓</b> Alberta                                                                                                    |
| <b>✓</b> British Columbia                                                                                                    |
| <b>✓</b> Manitoba                                                                                                    |
| ✓ New Brunswick                                                                                                    |
| ✓ Newfoundland and Labrador                                                                                                    |
| Northwest Territories                                                                                                    |
| ✓ Nova Scotia                                                                                                    |
| Nunavut                                                                                                    |
| <b>✓</b> Ontario                                                                                                    |
| ✓ Prince Edward Island                                                                                                    |
| <b>✓</b> Québec                                                                                                    |
| <b>✓</b> Saskatchewan                                                                                                    |
| Yukon                                                                                                    |
| Principal regulator The principal jurisdiction from the profile has been selected by default. Please review and validate. This information will not update the profile.  Ontario |

#### Your progress

- 1. Filing and contact details
- 2. Agencies
- 3. Sub-type and documents
- 4. Fee attributes
- 5. Review and submit

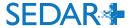

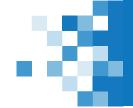

SEDAR+ utilizes a 'Grouping ID' concept for documents that incur a filing fee.

The fee will only be charged once per grouping of the same document type

#### e.g.:

- 'Audited annual financial statements English'
- 'Audited annual financial statements French'
- 'Audited annual financial statements foreign language'

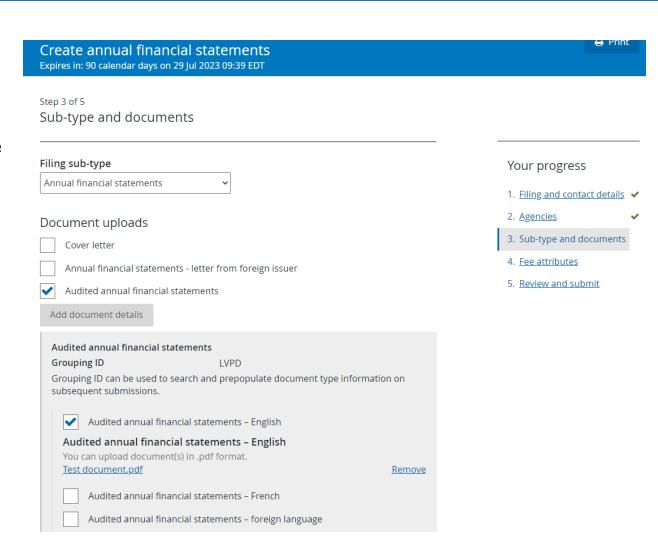

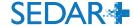

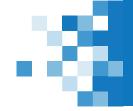

SEDAR+ calculates the fees due on the filing at the time of submission

| Fee summary and payme                    | ent                                                      |                                  | <b>⊖</b> Print           |
|------------------------------------------|----------------------------------------------------------|----------------------------------|--------------------------|
| Create annual financial sta              | tements for 123 INC. (000100178)                         |                                  |                          |
| Filing category                          | Continuous disclosure                                    |                                  |                          |
| Filing type                              | Annual financial statements  Annual financial statements |                                  |                          |
| Filing sub-type                          | Annual Imancial statements                               |                                  |                          |
| Fees                                     |                                                          |                                  |                          |
|                                          |                                                          | All fees are in                  | Canadian Dollar (CAD)    |
| Jurisdiction                             | Description                                              | Fee type                         | Amount                   |
|                                          | Annual financial statements                              | System fee                       | \$765.00                 |
| British Columbia                         | Audited annual financial statements                      | Filing fee                       | \$600.00                 |
| Manitoba                                 | Audited annual financial statements                      | Filing fee                       | \$100.00                 |
| New Brunswick                            | Audited annual financial statements                      | Filing fee                       | \$250.00                 |
| Newfoundland and Labrador                | Audited annual financial statements                      | Filing fee                       | \$250.00                 |
| Nova Scotia                              | Audited annual financial statements                      | Filing fee                       | \$291.45                 |
| Québec                                   | Audited annual financial statements                      | Filing fee                       | \$2,556.00               |
| Saskatchewan                             | Audited annual financial statements                      | Filing fee                       | \$250.00                 |
|                                          |                                                          | Total fees<br>Balance to be paid | \$5,062.45<br>\$5,062.45 |
| Payment details                          |                                                          | Datative to se para              | +5,002.15                |
| <b>Currency</b><br>Canadian Dollar (CAD) |                                                          |                                  |                          |

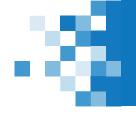

On submission, a payment receipt is attached to the filing and emailed to the main contact on the filing

123 INC. (000100178)

#### Create annual financial statements

Submitted at 30 Apr 2023 10:27 EDT

Annual financial statements (06002215-00000001)

Your filing has been submitted.
You can view the filing under <u>Submitted work</u> on your dashboard.

<u>Create participation fee form</u>

**Date** 30 Apr 2023 10:27 EDT

Transaction reference 362537

Client reference [Not Provided]

Transaction status Success

Payment method Electronic funds transfer (EFT)

**Amount** \$5,062.45

Payment receipt <u>000100178-06002215-00000001.pdf</u>

Take me to my dashboard

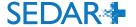

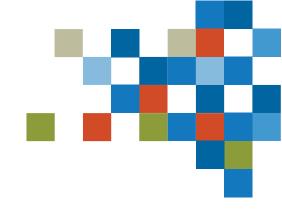

QUESTIONS?

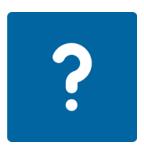

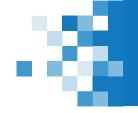

### MAINTAIN FILING - GROUPING ID

Maintain the filing to add the 'Audited annual financial statement – French' document

- Add to the same Grouping ID as the English document so the system will recognize the document filing fee has already been charged
- The Grouping ID is displayed on the filing's submission details

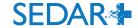

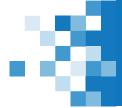

### MAINTAIN FILING - GROUPING ID

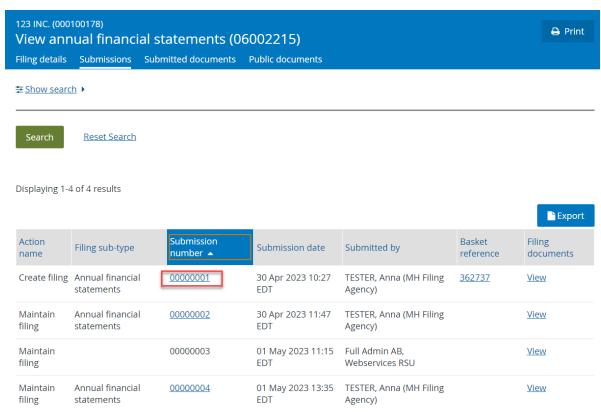

Sub-type and documents

Filing sub-type

Annual financial statements

Grouping ID

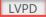

Audited annual financial statements <u>Test document.pdf</u> (30 Apr 2023 10:27 EDT)

- English

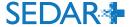

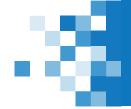

## MAINTAIN FILING – GROUPING ID

| Audited annual financial statements                                                                                                    |
|----------------------------------------------------------------------------------------------------|
| Add document details                                                                                                    |
| Audited annual financial statements  Search for existing document grouping or add new?  Search Add new                                                                                                |
| Grouping ID                                                                                                    |
| Grouping ID can be used to search and prepopulate document type information on subsequent submissions                                                                                                 |
| LVPD Search                                                                                                    |
| Audited annual financial statements – English  Audited annual financial statements – French  Audited annual financial statements – French (if applicable)  You can upload document(s) in .pdf format. |
| Test document2.pdf                                                                                                    |
| Audited annual financial statements – foreign language                                                                                                    |
| Save <u>Cancel</u>                                                                                                    |

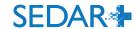

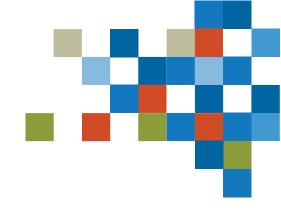

# QUESTIONS?

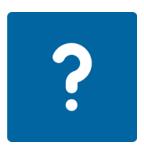

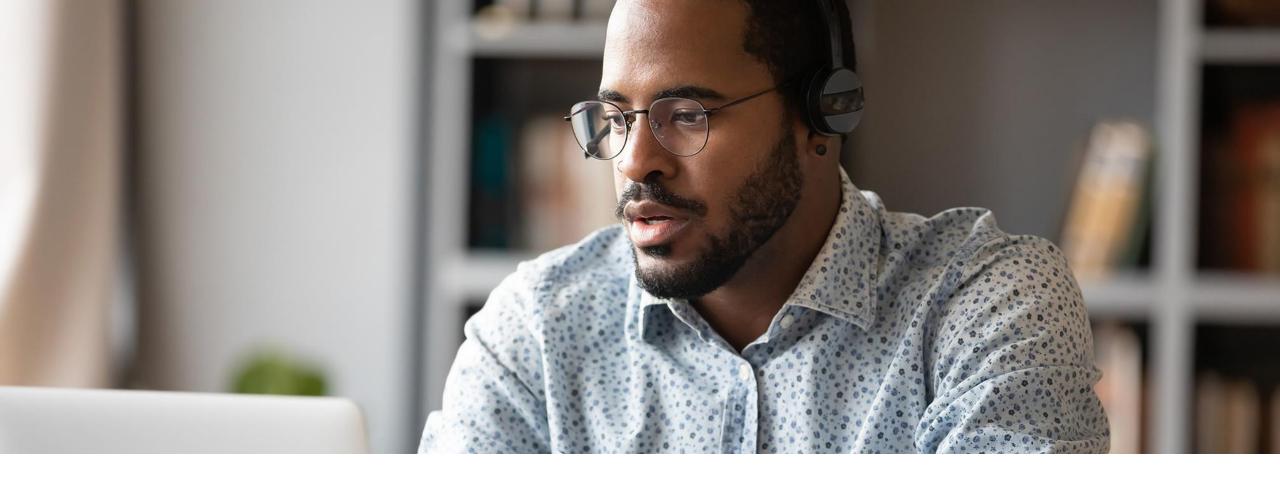

## 3. EARLY WARNING REPORT FILING

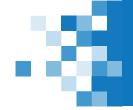

#### EARLY WARNING REPORT FILING

Organization requires authority over the issuer who is submitting the filing.

 Authority is not required for the issuer the filing is being applied against

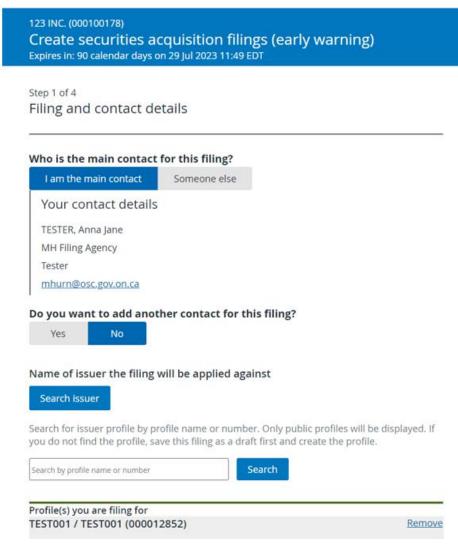

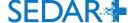

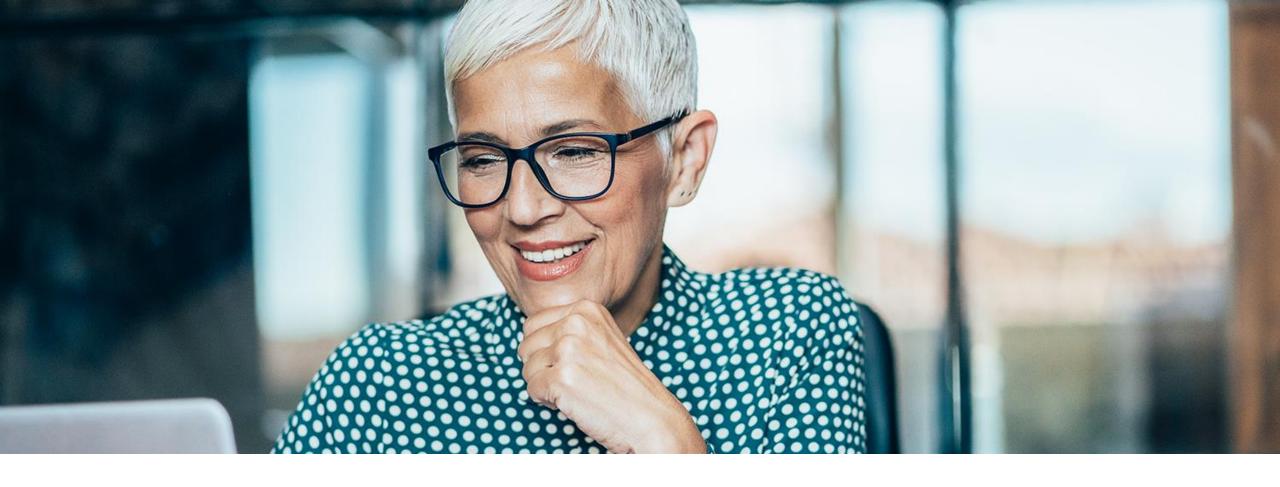

## 4. DRAFTS

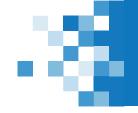

#### **DRAFTS**

Draft submissions can be seen by all users of the same organization who have the same filing category authority

e.g., a user who only has Third party filings authority assigned on their user account would not see the Application filing in the screenshot below

The 'Assign to me' feature allows another user to take over the filing; their name will then appear as the main contact on the filing

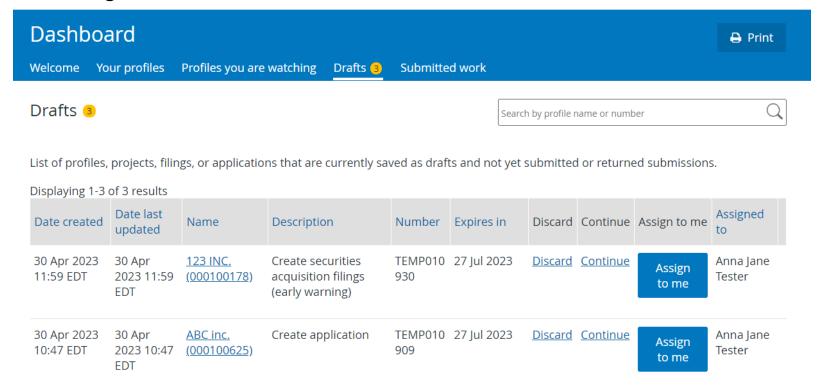

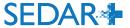

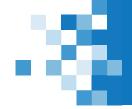

### VIEW THIRD PARTY FILING

The Early warning report filing will display on both profiles and will refer to the applicable issuers as 'Filed by' and 'Filed against'

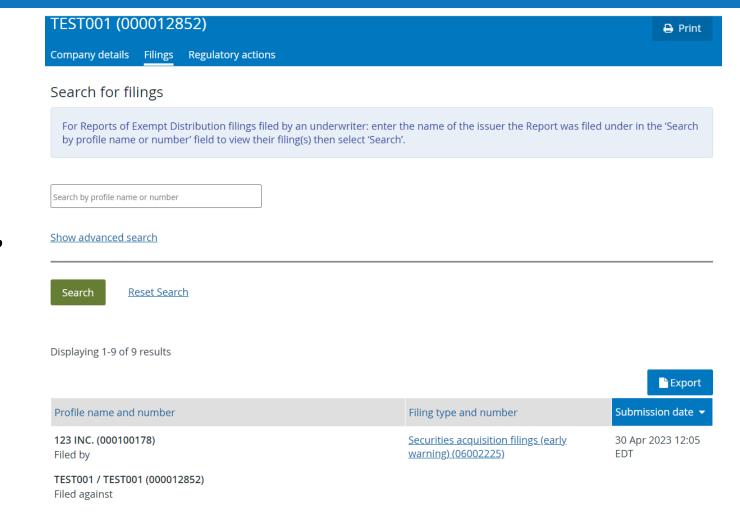

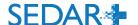

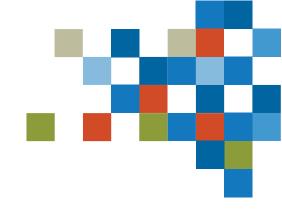

QUESTIONS?

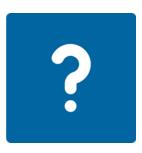

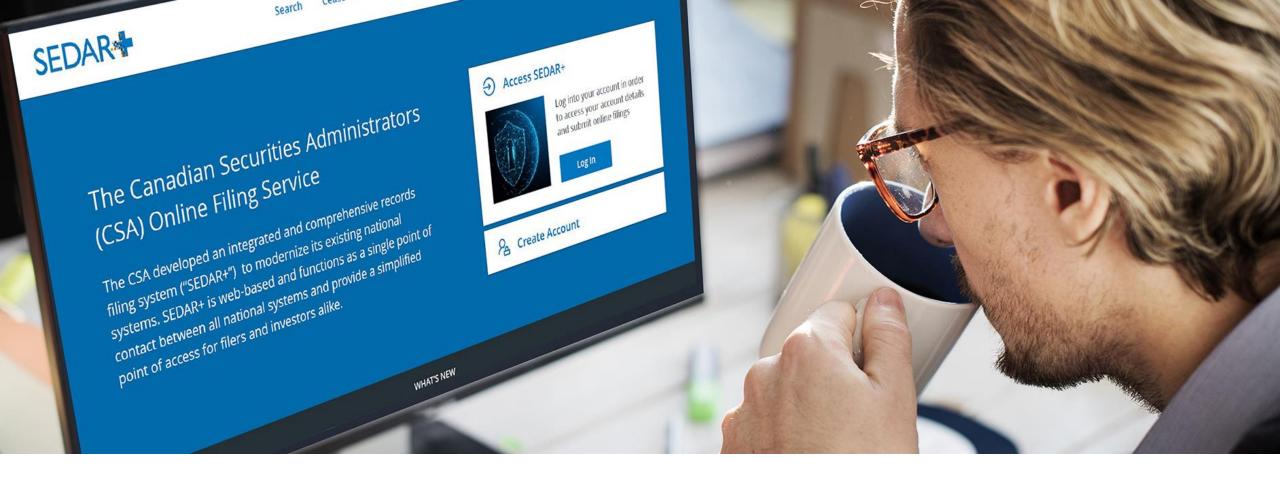

## 5. PAYMENT TRANSACTIONS

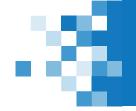

#### FILING PAYMENT BASKET

A 'Payment basket' is created on submission of fees that is accessible from the filing's Submissions tab:

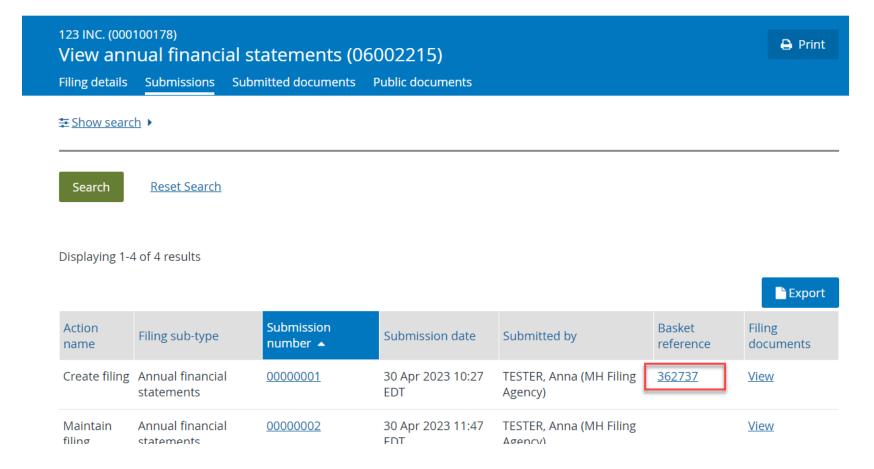

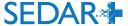

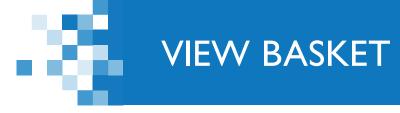

View basket page can be printed to PDF

| View basket         |                                           |                | <b>⊖</b> Print        |
|---------------------|-------------------------------------------|----------------|-----------------------|
| Basket reference    | 362737                                    |                |                       |
| Created Date        | 30 Apr 2023 10:06 EDT                     |                |                       |
| Create annual finan | ncial statements for 123 INC. (000100178) |                |                       |
| Filing category     | Continuous disclosure                     |                |                       |
| Filing type         | Annual financial statements               |                |                       |
| Filing sub-type     | Annual financial statements               |                |                       |
| Fees                |                                           |                |                       |
|                     |                                           | All fees are i | n Canadian Dollar (CA |
| Jurisdiction        | Description                               | Fee type       | Amoun                 |

| Jurisdiction           |                          | Description        |                         | Fee type                        | Amour      |
|------------------------|--------------------------|--------------------|-------------------------|---------------------------------|------------|
|                        |                          | Annual financ      | ial statements          | System fee                      | \$765.0    |
| British Columbia       |                          | Audited annu       | al financial statements | Filing fee                      | \$600.0    |
| Manitoba               |                          | Audited annu       | al financial statements | Filing fee                      | \$100.0    |
| New Brunswick          |                          | Audited annu       | al financial statements | Filing fee                      | \$250.0    |
| Newfoundland and Labra | ador                     | Audited annu       | al financial statements | Filing fee                      | \$250.0    |
| Nova Scotia            |                          | Audited annu       | al financial statements | Filing fee                      | \$291.4    |
| Québec                 |                          | Audited annu       | al financial statements | Filing fee                      | \$2,556.0  |
| Saskatchewan           |                          | Audited annu       | al financial statements | Filing fee                      | \$250.0    |
|                        |                          |                    |                         | Total fees                      | \$5,062.4  |
|                        |                          |                    |                         | Balance to be paid              | \$0.00     |
|                        |                          |                    |                         | Paid                            | \$5,062.4  |
| Transaction reference  | Date                     | Transaction status | Transaction type        | Payment method                  | Amount     |
| 362.537                | 30 Apr 2023 10:27<br>EDT | Success            | Payment                 | Electronic funds transfer (EFT) | \$5,062.45 |

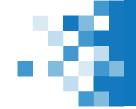

#### PAYMENT TRANSACTION SEARCH

Users assigned 'Authority over payment' or 'Authority over financials' can search for all payments submitted by the organization's users

From your Dashboard, select 'Menu', 'Payments',
 'Search transaction'

There are two types of transactions:

- Account transactions: associated with payments from the PAD account
- Basket transactions: associated with all payments (including PAD and Credit Card) and refunds.
  - A payment from a PAD account will have both an account transaction and a basket transaction associated to it.

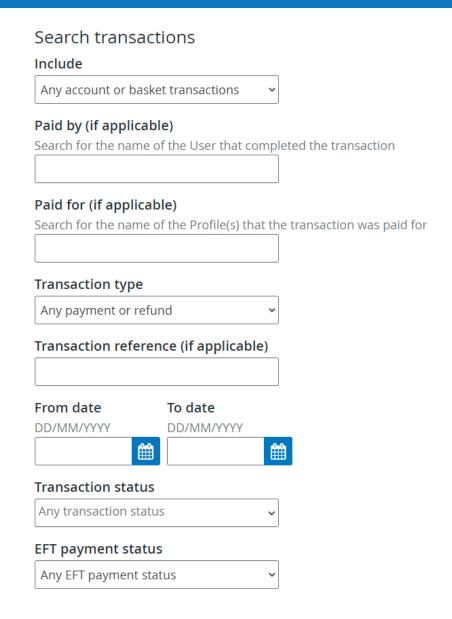

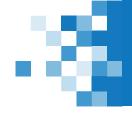

## PAYMENT TRANSACTION REPORT

| 400                        |  |
|----------------------------|--|
|                            |  |
|                            |  |
|                            |  |
| al financial               |  |
| - 00000001 - 30 Apr<br>EDT |  |
| DI                         |  |
| al financial               |  |

Export

| Date                               | Transaction reference | Transaction status | EFT<br>payment<br>status | Amount           | Paid by                                    | Filing                      | Submission                                                                  |
|------------------------------------|-----------------------|--------------------|--------------------------|------------------|--------------------------------------------|-----------------------------|-----------------------------------------------------------------------------|
| Sun Apr 30<br>10:27:28<br>EDT 2023 | 2.210                 | Success            | Created                  | \$5,062.4<br>5   | Anna Jane<br>Tester at MH<br>Filing Agency | Annual financial statements | Create annual financial<br>statements - 00000001 - 30 Apr<br>2023 10:27 EDT |
| Wed Apr 26<br>13:21:38<br>EDT 2023 | 1.819                 | Success            | Exchanged                | \$20,062.<br>45  | Bob Tester at<br>MH Filing<br>Agency       | Annual financial statements | Create annual financial<br>statements - 00000001 - 26 Apr<br>2023 13:21 EDT |
| Wed Apr 26<br>09:37:04<br>EDT 2023 | 1.754                 | Success            | Exchanged                | \$112,925<br>.00 | Bob Tester at<br>MH Filing<br>Agency       | Participation fee<br>form   | Create participation fee form -<br>00000001 - 26 Apr 2023 09:37<br>EDT      |

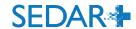

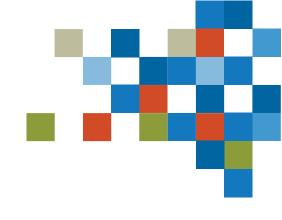

QUESTIONS?

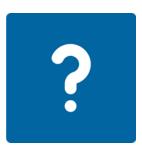

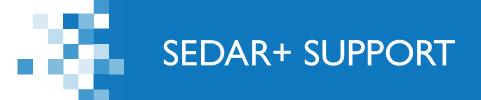

Website: <a href="https://www.securities-administrators.ca/about-sedar/">https://www.securities-administrators.ca/about-sedar/</a>

Email: SEDARPlus.Transition@acvm-csa.ca

Phone: I-800-219-5381

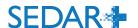